# **Ты и рунет**

**Эта викторина закрепит правила безопасной работы в сети Интернет**. **Те**, **кто из вас допустил ошибки при ответах на вопросы викторины**, **надеюсь**, **теперь их не допустит при работе в сети Интернет**. **Желаю**, **чтобы сеть Интернет приносила вам только пользу**. **Успехов вам**!

## 

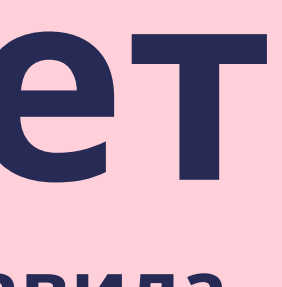

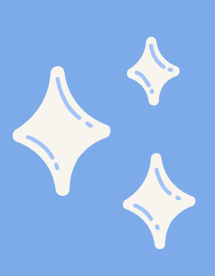

**Ученик** 3-**го класса Вася Паутинкин зашел на незнакомый ему сайт**. **Вдруг на экране компьютера появились непонятные Васе сообщения**. **Что Васе предпринять**?

- **1.Закрыть сайт**
- **2.Обратиться к родителям за помощью**
- **3.Самому устранить неисправность**

**Всегда спрашивай родителей о незнакомых вещах в Интернете. Они расскажут, что безопасно делать, а что нет.**

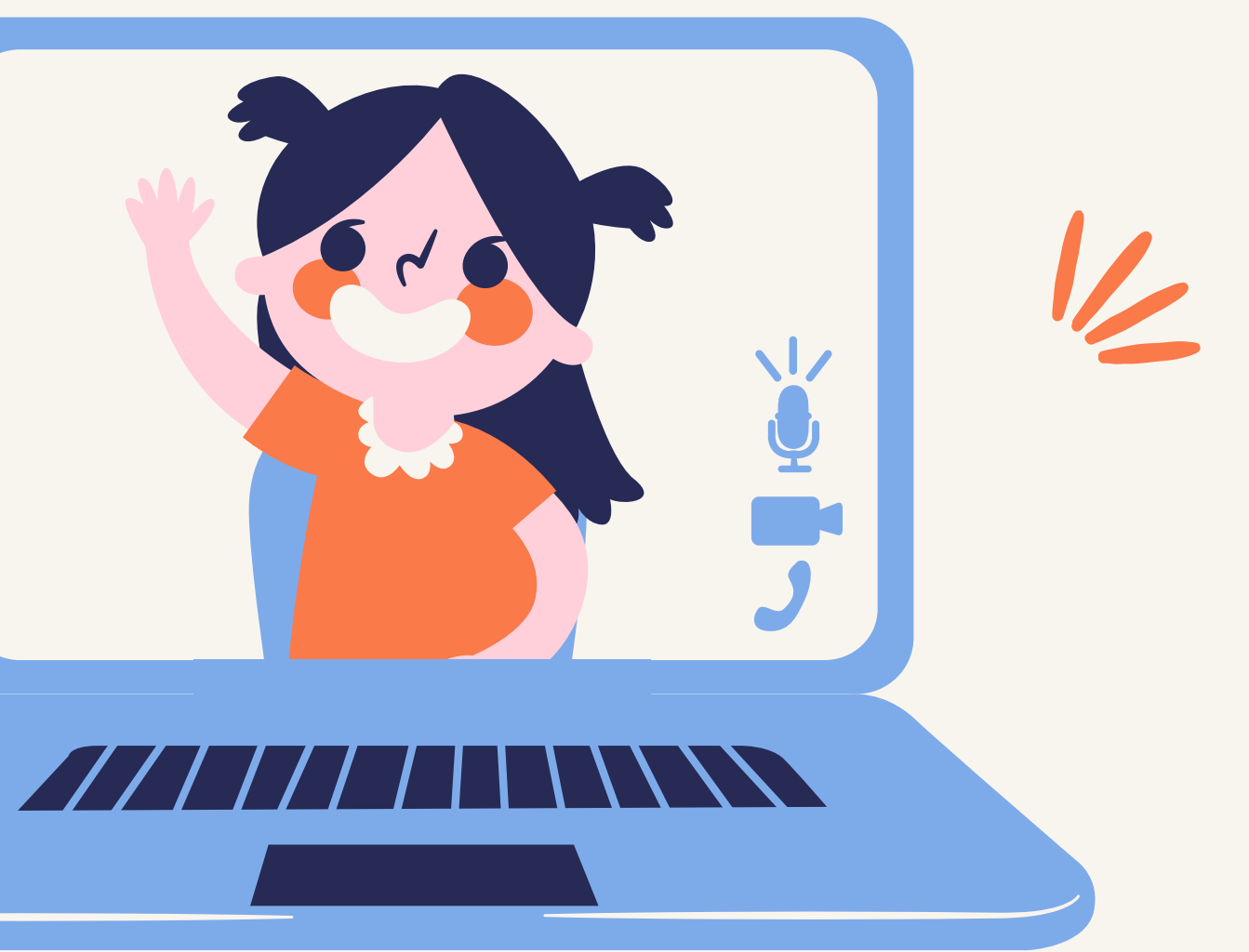

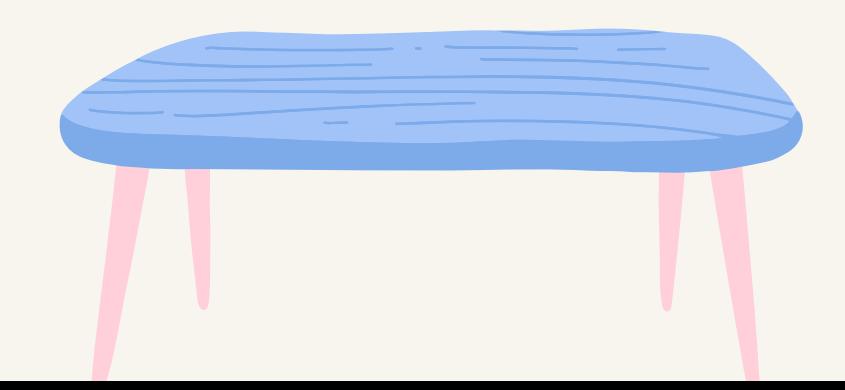

**ВАСЯ ПАУТИНКИН**, **БЫВАЯ В ИНТЕРНЕТЕ**, **ЧАСТО СТАЛКИВАЕТСЯ С НЕПРИЯТНОЙ ИНФОРМАЦИЕЙ**, **КОТОРАЯ** "**ЛЕЗЕТ СО ВСЕХ СТОРОН**" , **ОНА МЕШАЕТ ЕМУ РАБОТАТЬ В ИНТЕРНЕТЕ. КАК ВАСЕ ИЗБАВИТЬ ИНФОРМАЦИИ**, **ЧТОБЫ ПОЛЬЗОВАТЬСЯ ТОЛЬКО ИНТЕРЕСНЫМИ ЕМУ СТРАНИЧКАМИ**.

**1.Установить антивирусную программу**

**2.Установить на свой браузер фильтр**

**3.Установить новый браузер**

**Чтобы не сталкиваться с неприятной и агрессивной информацией в Интернете, установи на свой браузер фильтр, или попроси сделать это взрослых — тогда можешь смело пользоваться интересными тебе страничками в Интернете.**

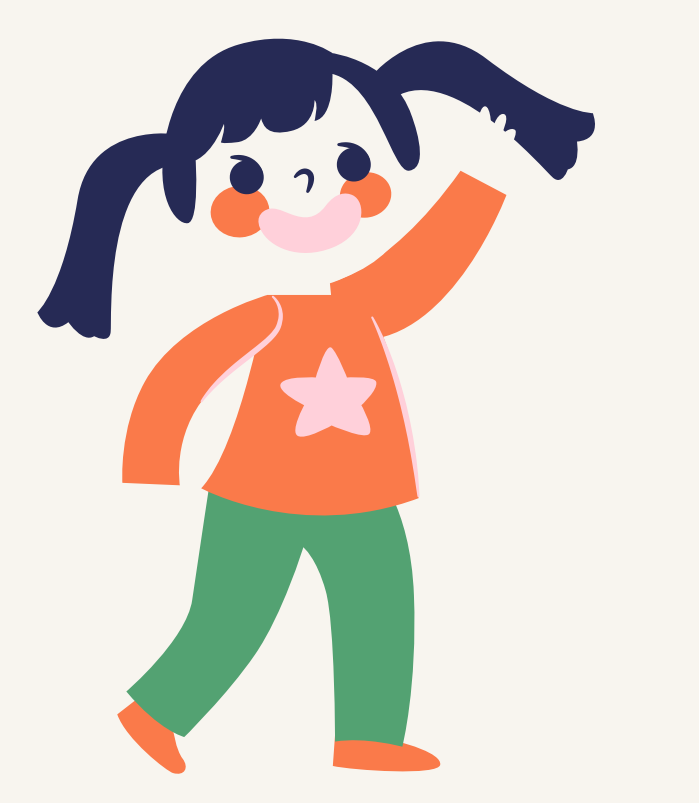

**ВАСЯ ПАУТИНКИН НА УРОКЕ ИНФОРМАТИКИ СОЗДАЛ СЕБЕ ЭЛЕКТРОННЫЙ ЯЩИК**. **ТЕПЕРЬ ОН МОЖЕТ ОБМЕНИВАТЬСЯ СООБЩЕНИЯМИ СО СВОИМИ ДРУЗЬЯМИ**. **СЕГОДНЯ НА АДРЕС ЕГО ЭЛЕКТРОННОЙ ПОЧТЫ ПРИШЛО СООБЩЕНИЕ**: **ФАЙЛ С ИГРОЙ ОТ НЕИЗВЕСТНОГО ПОЛЬЗОВАТЕЛЯ**. **КАК ПОСТУПИТЬ ВАСЕ**?

**1.Скачать файл, и начать играть.**

**2.Не открывать файл.**

**3.Отправить файл своим друзьям.**

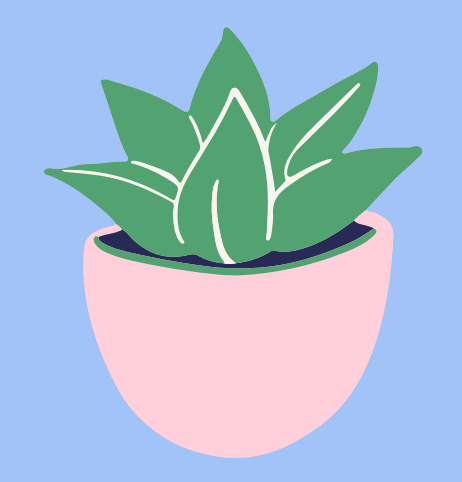

**Не скачивай и не открывай неизвестные тебе или присланные незнакомцами файлы из Интернета. Убедись, что на твоем компьютере установлен брандмауэр и антивирусное программное обеспечение. Научись их правильно использовать. Помни о том, что эти программы должны своевременно обновляться.**

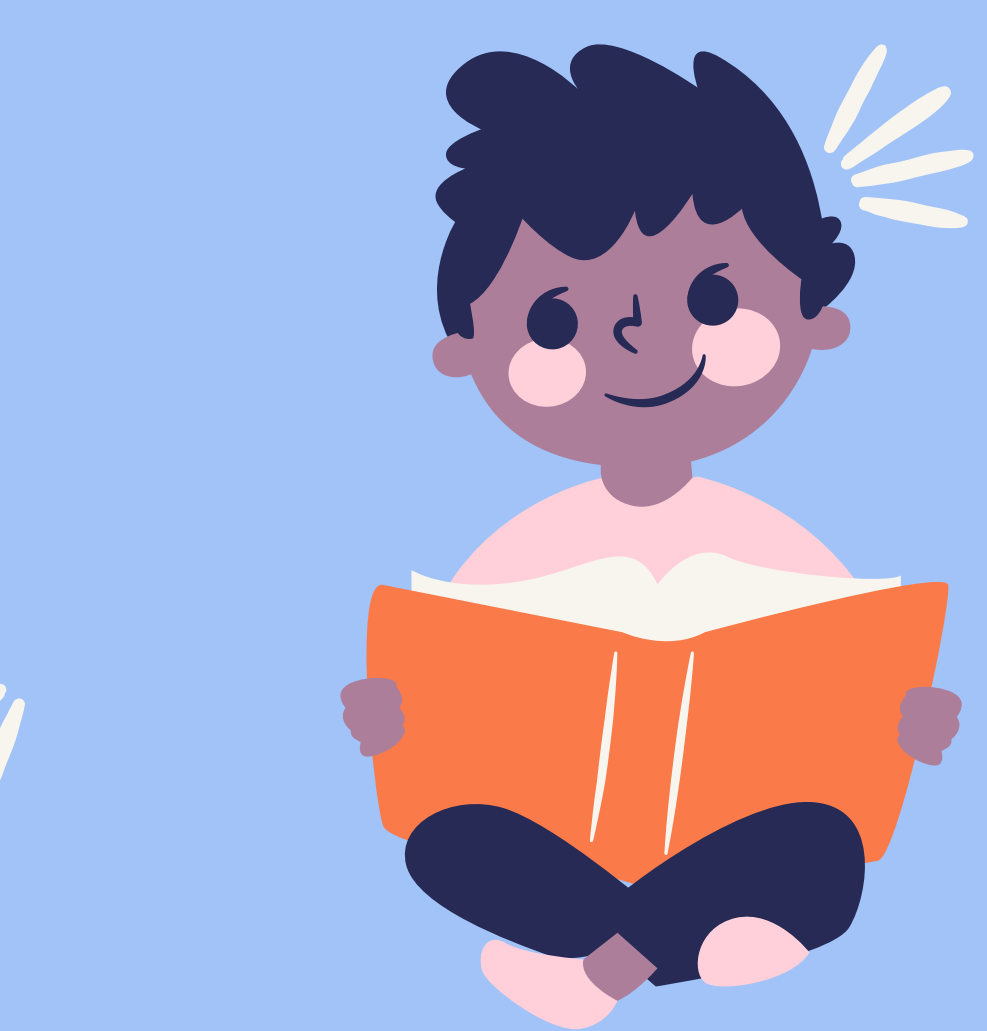

НА УРОКЕ ОКРУЖАЮЩЕГО МИРА ВАСЕ ЗАДАЛИ НАЙТИ ИЗОБРАЖЕНИЯ ДИНОЗАВРОВ. ОН ЗАХОТЕЛ СКАЧАТЬ КАРТИНКУ В ИНТЕРНЕТЕ**,** НАЖАЛ КНОПКУ **"**СКАЧАТЬ**",** НА ЭКРАНЕ ПОЯВИЛОСЬ СООБЩЕНИЕ ОТПРАВИТЬ SMS НА УКАЗАННЫЙ НОМЕР В ИНТЕРНЕТЕ. КАК ПОСТУПИТЬ ВАСЕ?

**1.Отправить SMS на указанный номер в Интернете.**

**2.Проверить этот номер в Интернете.**

**3.Не скачивать больше картинки.**

**Если хочешь скачать картинку или мелодию, но тебя просят отправить смс — не спеши! Сначала проверь этот номер в интернете — безопасно ли отправлять на него смс и не обманут ли тебя. Сделать это можно на специальном сайте.**

**ВАСЯ ПАУТИНКИН ПОЗНАКОМИЛСЯ В ИНТЕРНЕТЕ С УЧЕНИКОМ** 3 **КЛАССА ИВАНОМ НЕИЗВЕСТНЫМ**. **ИВАН НЕ УЧИТСЯ С ВАСЕЙ В ОДНОЙ ШКОЛЕ**, **И ВООБЩЕ ВАСЯ ЕГО НИ РАЗУ НЕ ВИДЕЛ**. **ОДНАЖДЫ ИВАН ПРИГЛАСИЛ ВАСЮ**, **ВСТРЕТИТСЯ С НИМ В ПАРКЕ**. **ЧТО ДЕЛАТЬ ВАСЕ**?

**1.Пойти на встречу.**

**2.Пойти на встречу вместе с мамой или папой.**

**3.Не ходить на встречу.**

**Не встречайся без родителей с людьми из Интернета вживую. В Интернете многие люди рассказывают о себе неправду.**

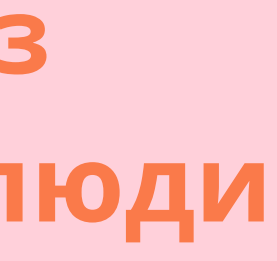

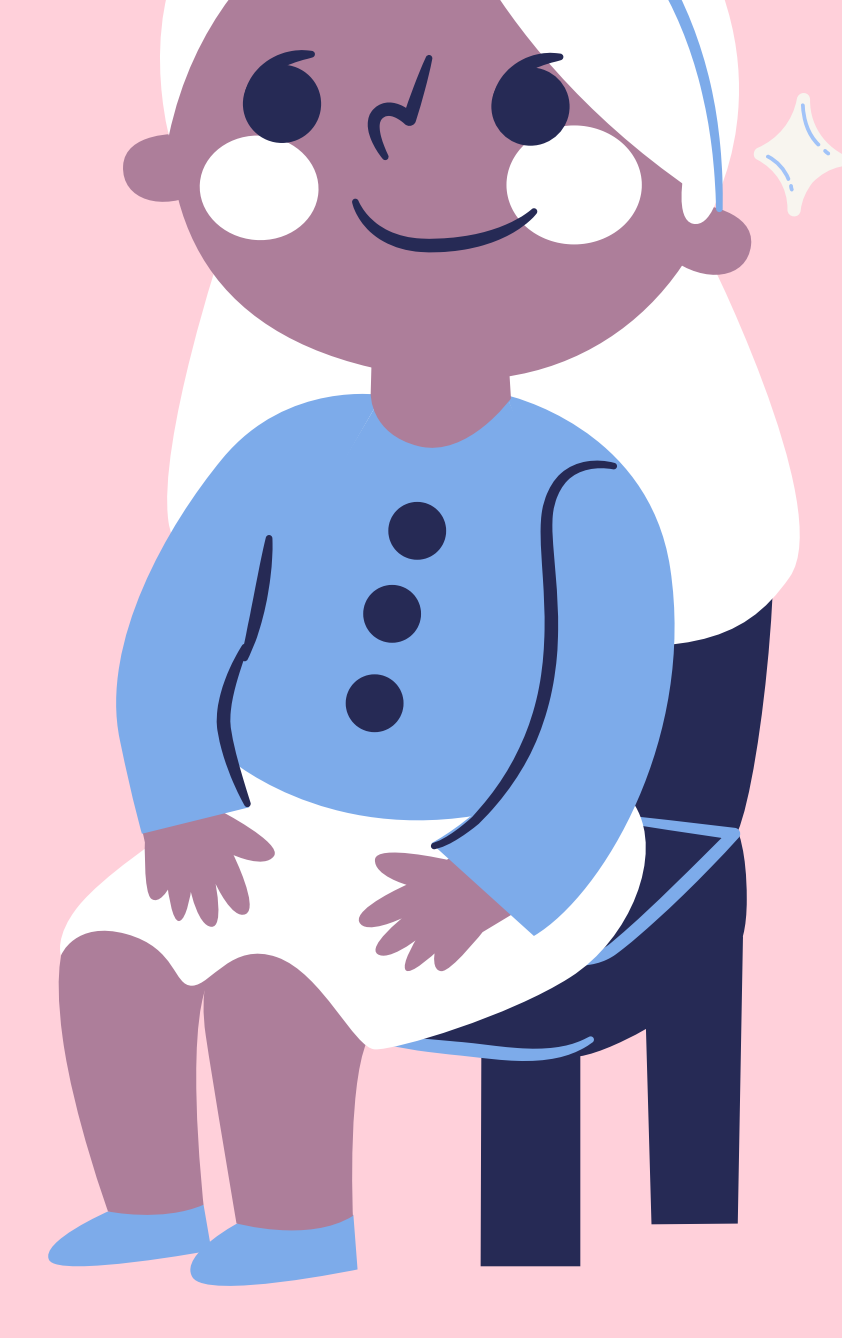

**НОВЫЙ ДРУГ ВАСИ ПАУТИНКИНА**, **С КОТОРЫМ ВАСЯ ПОЗНАКОМИЛСЯ ВЧЕРА В ИНТЕРНЕТЕ**, **ИВАН НЕИЗВЕСТНЫЙ ПОПРОСИЛ ВАСЮ СРОЧНО СООБЩИТЬ ЕМУ ТАКУЮ ИНФОРМАЦИЮ**: **НОМЕР ТЕЛЕФОНА**, **ДОМАШНИЙ АДРЕС**, **КЕМ РАБОТАЮТ РОДИТЕЛИ ВАСИ**. **ВАСЯ ДОЛЖЕН**:

**1.Сообщить Ивану нужные сведения.**

**2.Не сообщать в Интернете, а сообщить при встрече.**

**3.Посоветоваться с родителями.**

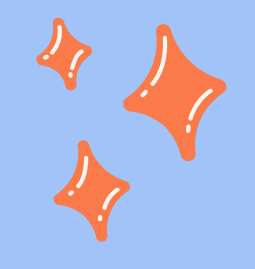

**Никогда не рассказывай о себе незнакомым людям: где ты живешь, учишься, свой номер телефона. Это должны знать только твои друзья и семья!**

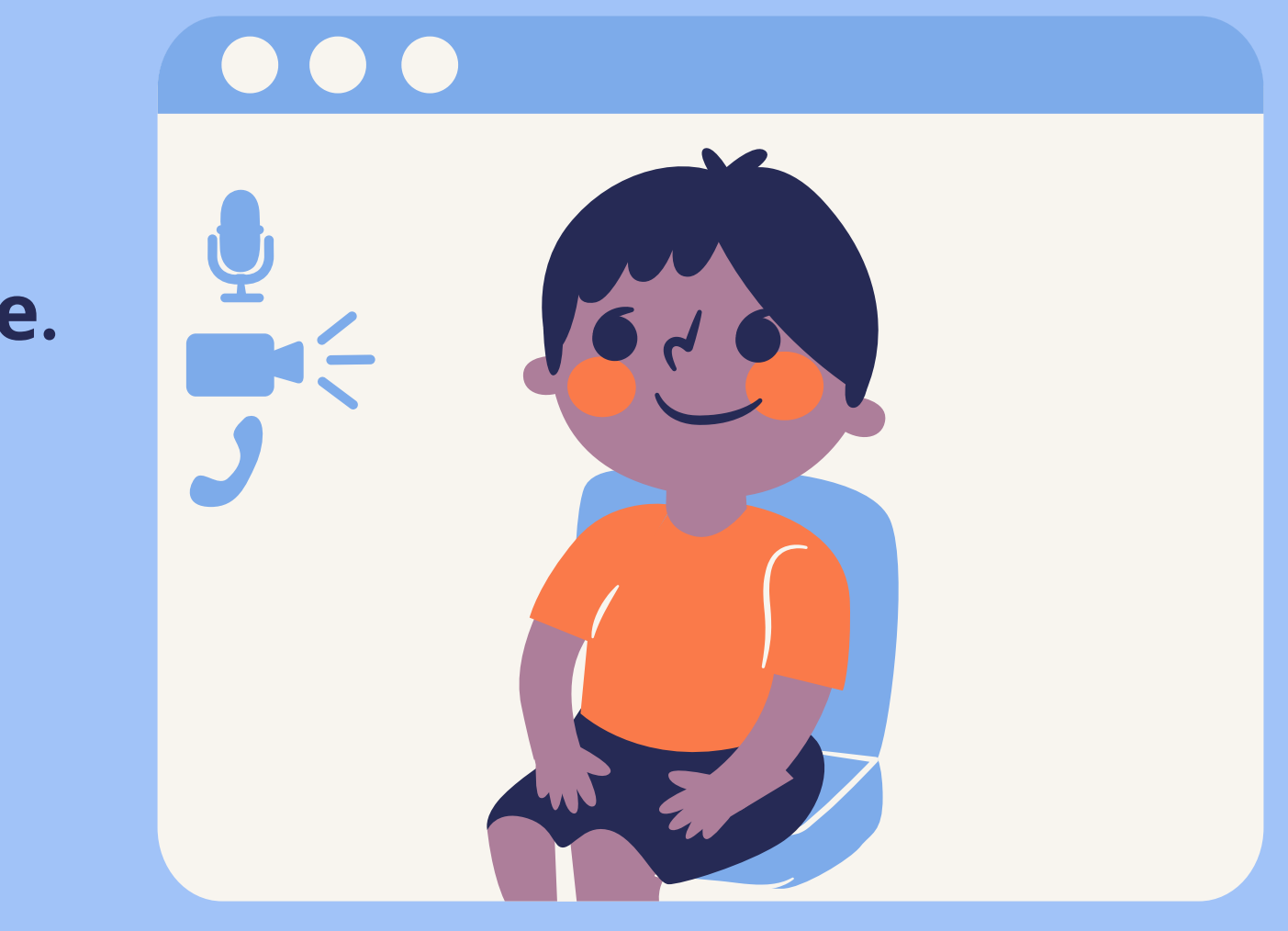

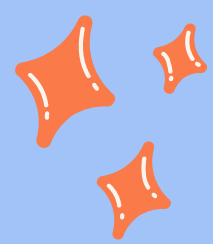

**Васе купили компьютер**. **Вася теперь целый день проводит за компьютером**. **Через несколько дней у него стали слезиться глаза**, **появились боли в руках**. **Что делать Васе**?

**1.Продолжать проводить время за компьютером.**

**2.Соблюдать правила работы на компьютере.**

**3.Больше никогда не работать на компьютере.**

**Соблюдать правила работы на компьютере**

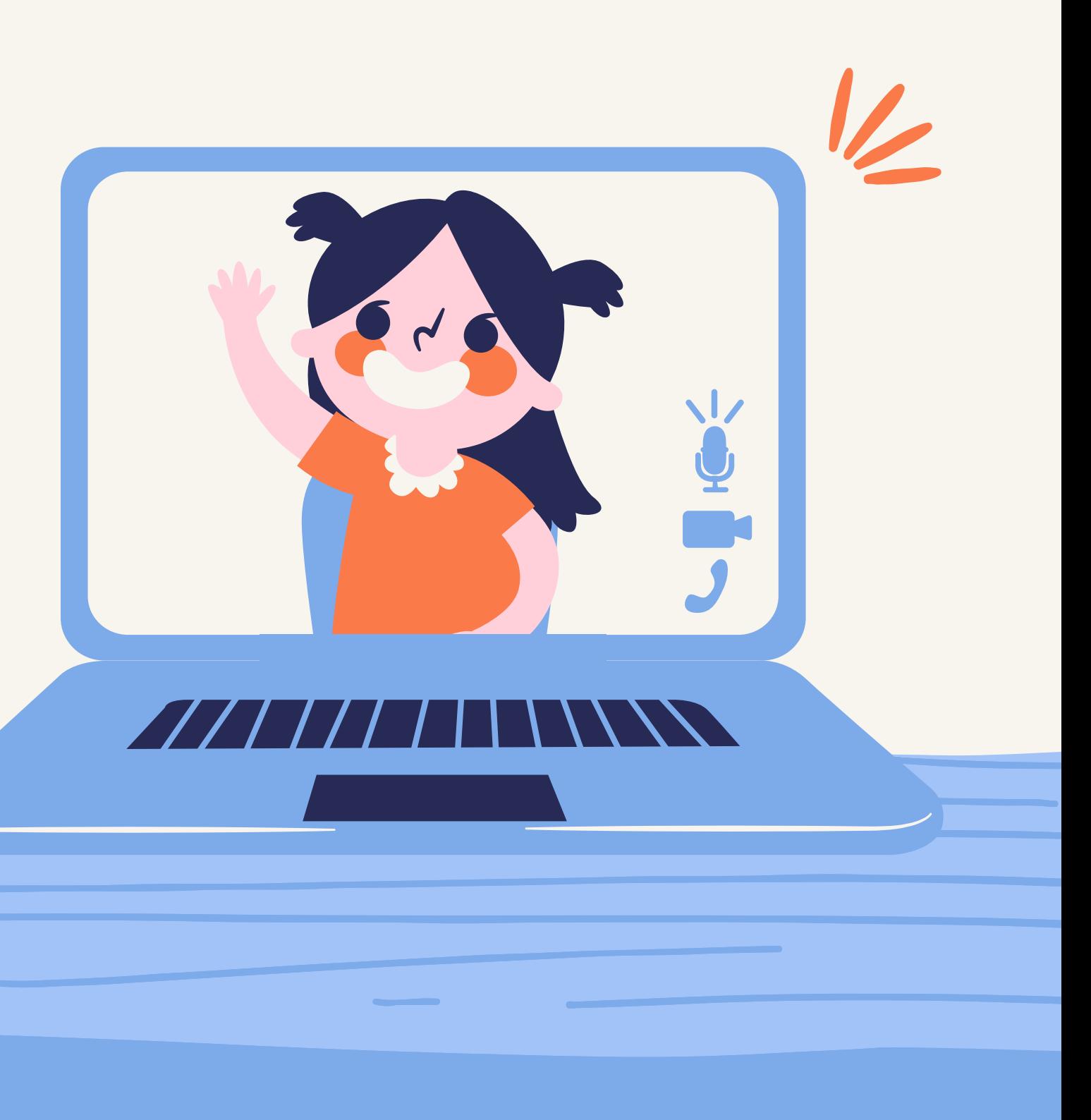

**5.**

Продолжительное сидение за компьютером может привести к перенапряжению нервной системы, нарушению сна, ухудшению самочувствия, утомлению глаз.

## **4.**

После 10–15 минут непрерывных занятий за ПК необходимо сделать перерыв для проведения физкультминутки и гимнастики для глаз

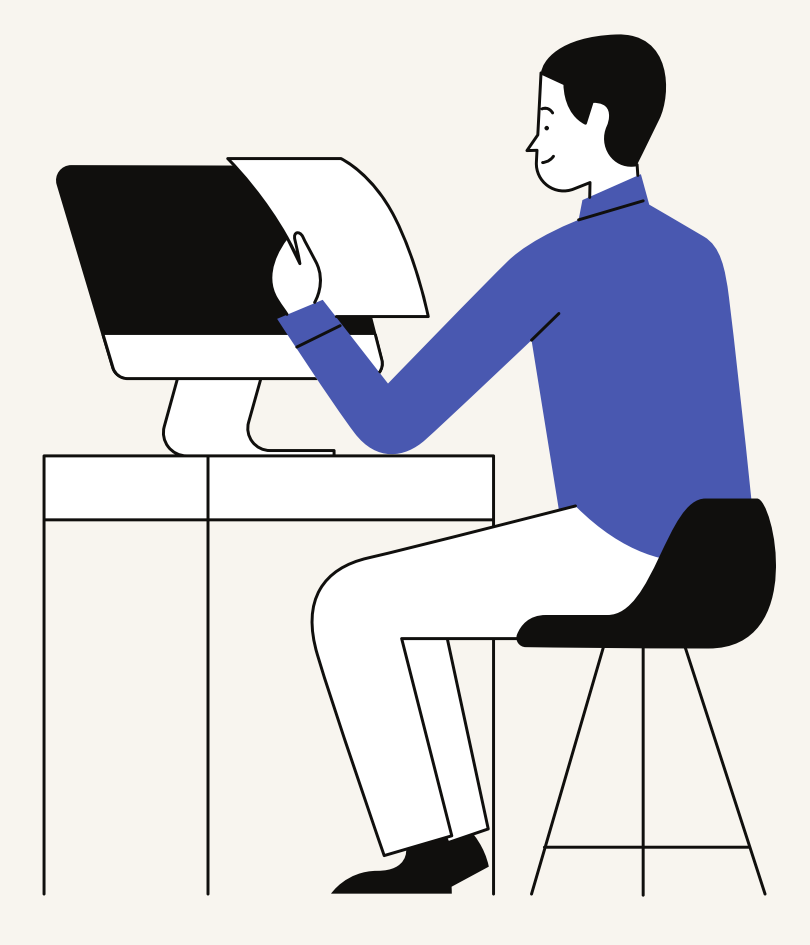

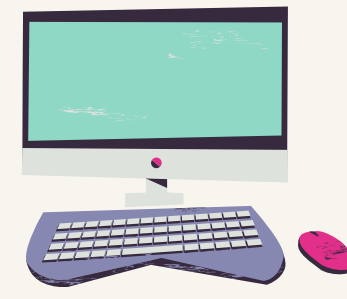

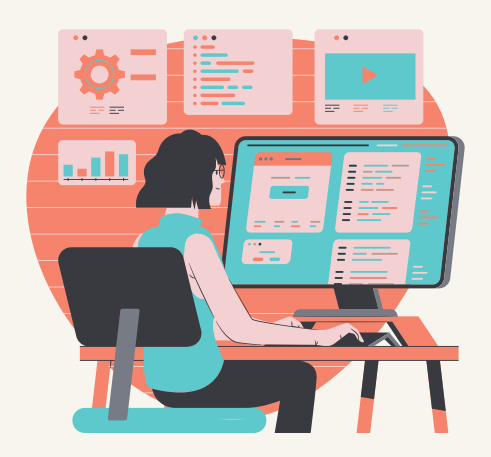

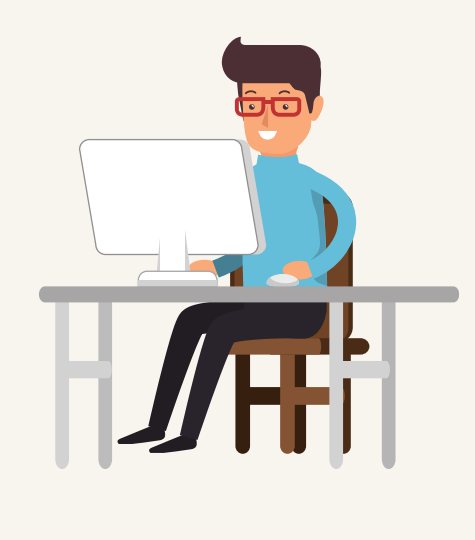

## ПРАВИЛА РАБОТЫ НА КОМПЬЮТЕРЕ:

**1.**

Расстояние от глаз до экрана компьютера должно быть не менее 50 см.

## **2.**

Одновременно за компьютером должен заниматься один ребенок.

**3.**

### Продолжительность одного занятия – не более 60 минут.